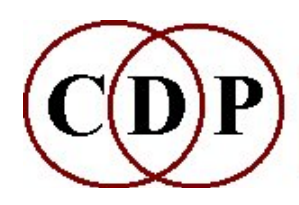

# Functions in CDP Packages and Groups  $\sim$  Release 7  $\sim$

The CDP suite consists of over 400 functions. Most of these are grouped into separate programs; for example, the program BLUR has ten functions: BLUR AVRG, BLUR BLUR, BLUR CHORUS, etc. For reference purposes, many Function Groups also have separate (standalone) programs assigned to them; their names are shown here within square brackets. The Groups have also been organised into Component Packages, as shown in the table below.

This document lists all CDP functions, with a brief description of each. In the HTML version, the function name is linked to its reference documentation. Many CDP programs also have several MODES, which are described in the reference documentation. In some cases the modes are as different as separate functions.

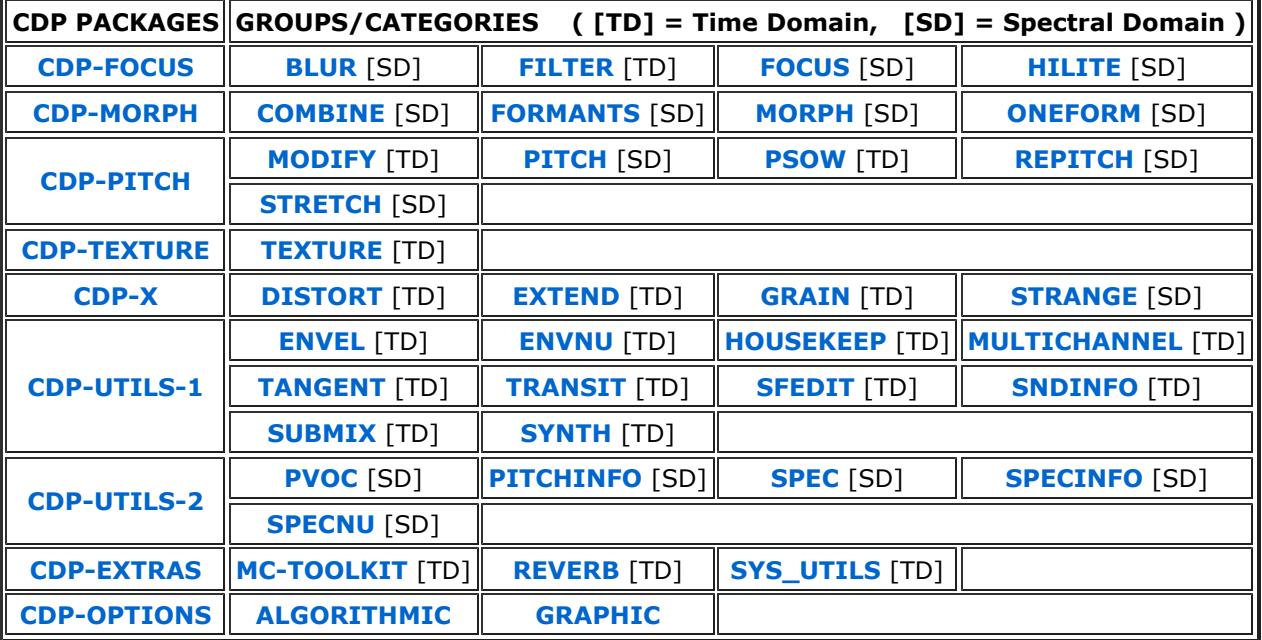

# CDP Component Packages

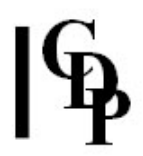

# List of Functions in Groups and Packages

Function names in square brackets are separate programs. The others are sub-modules of a Group program.

# CDP-FOCUS – focusing and blurring

BLUR FILTER FOCUS HILITE

#### CDP Processing Functions to BLUR sonic material (BLUR)

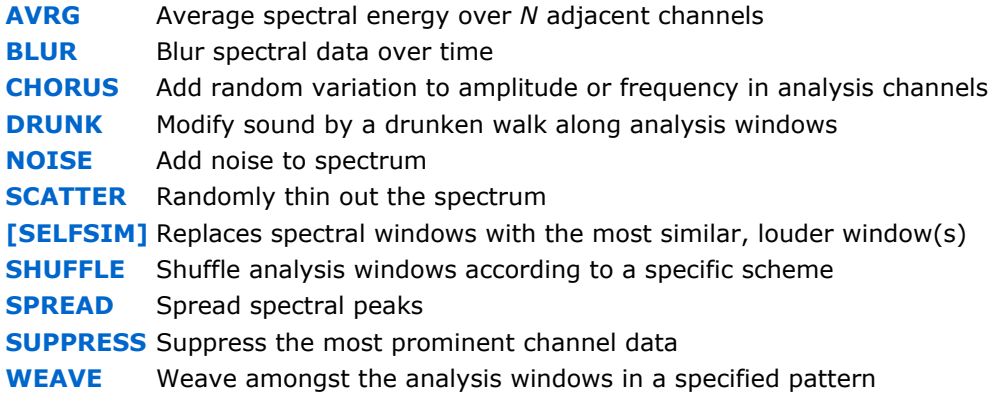

#### CDP Processing Functions to FILTER sonic material (FILTER)

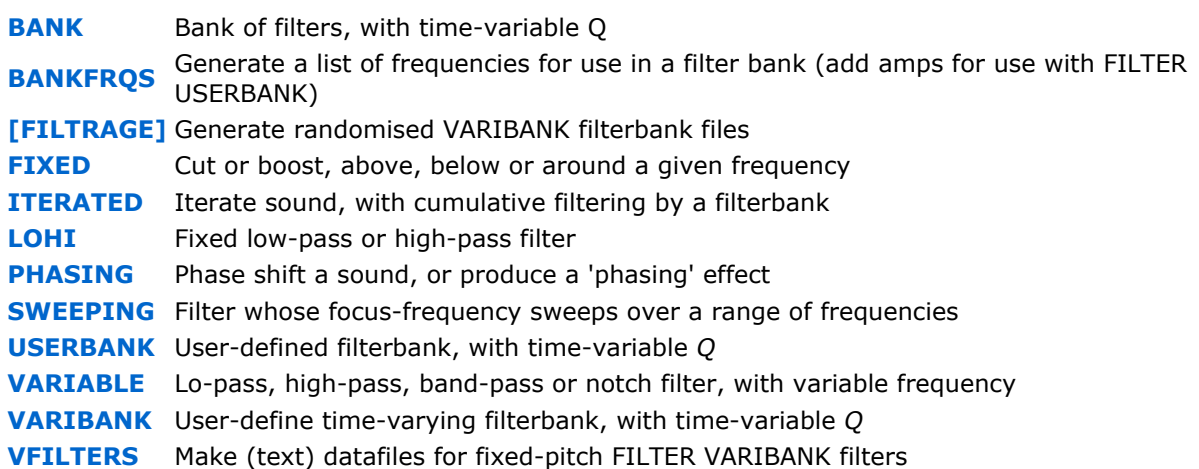

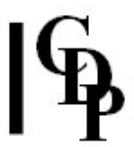

# CDP Processing Functions to FOCUS on sonic material (FOCUS)

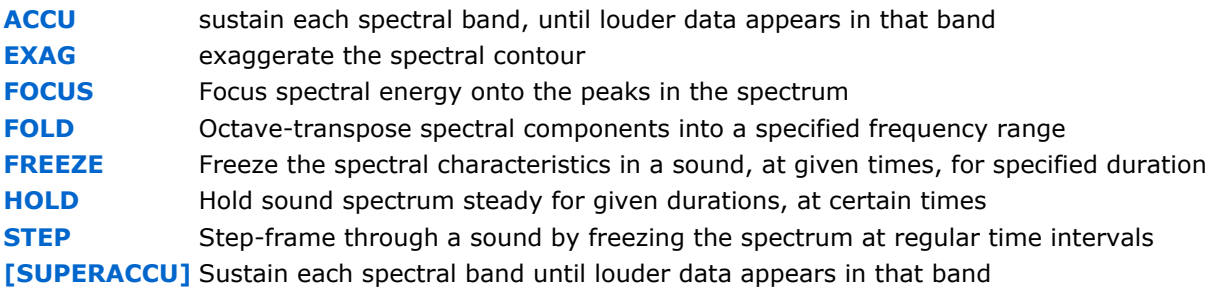

# CDP Processing Functions to HIGHLIGHT sonic material (HILITE)

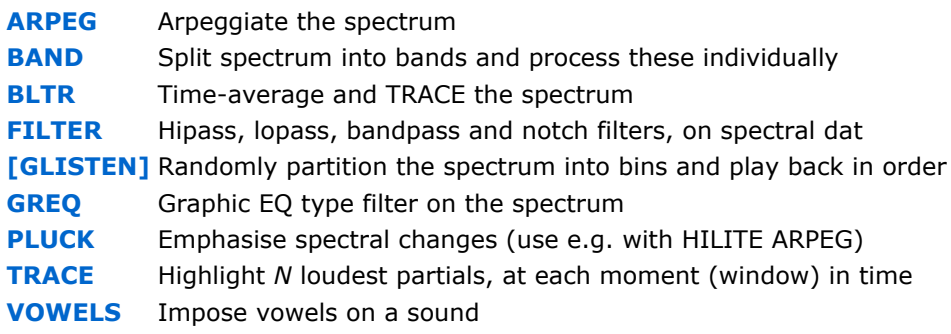

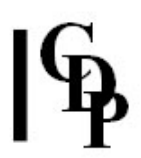

# CDP-MORPH – combinations, morphing and transitions of spectra

COMBINE FORMANTS MORPH ONEFORM

# CDP Processing Functions to COMBINE spectra (COMBINE)

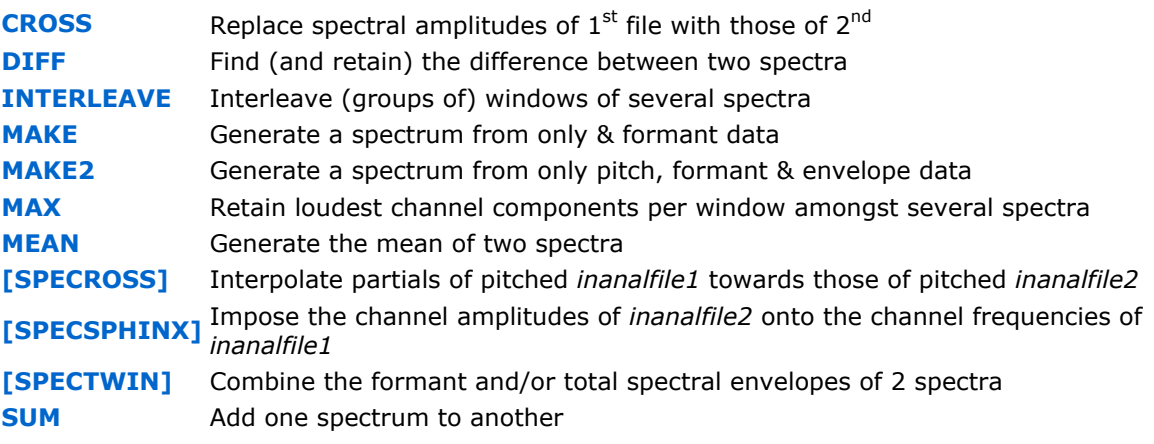

#### CDP Processing Functions to manipulate FORMANTS (FORMANTS)

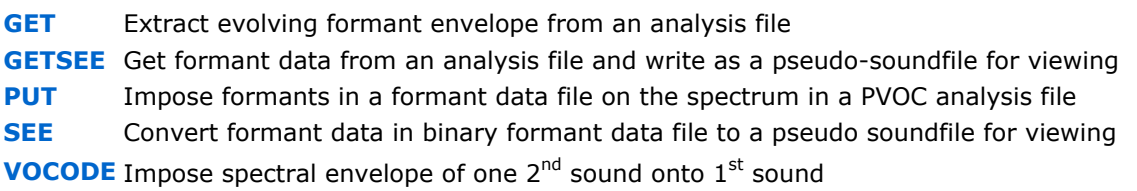

## CDP Processing Functions to MORPH spectra (MORPH)

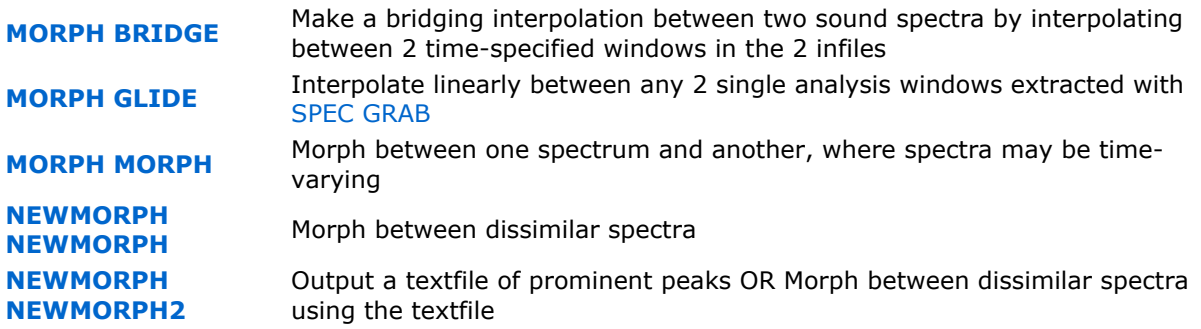

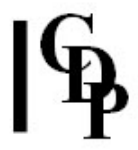

# CDP Operations with Single Formants (ONEFORM)

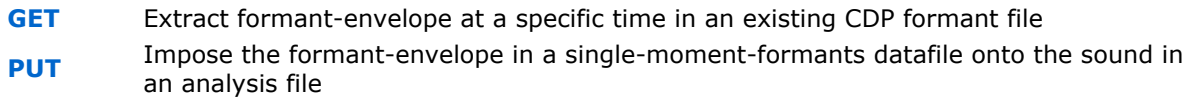

COMBINE Generate a new sound from pitch information and a single-moment-formant

# CDP-PITCH – transposition, pitch-warping, harmony, tuning, loudness, echo &pan

MODIFY PITCH PSOW REPITCH STRETCH

# CDP Processing Functions to MODIFY sounds (MODIFY)

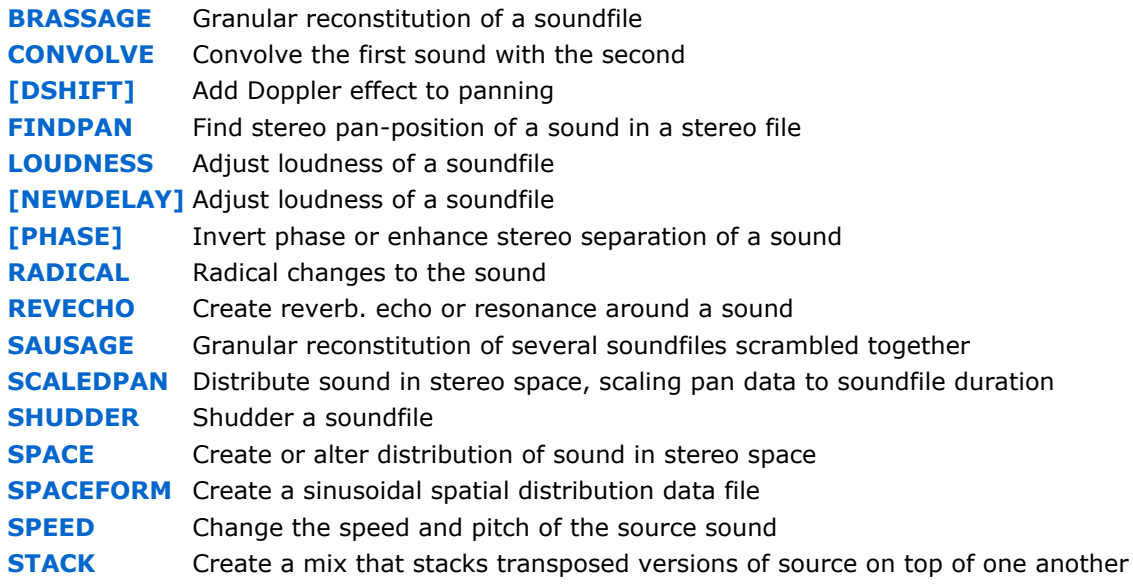

#### CDP Processing Functions to work with PITCH & harmony (PITCH)

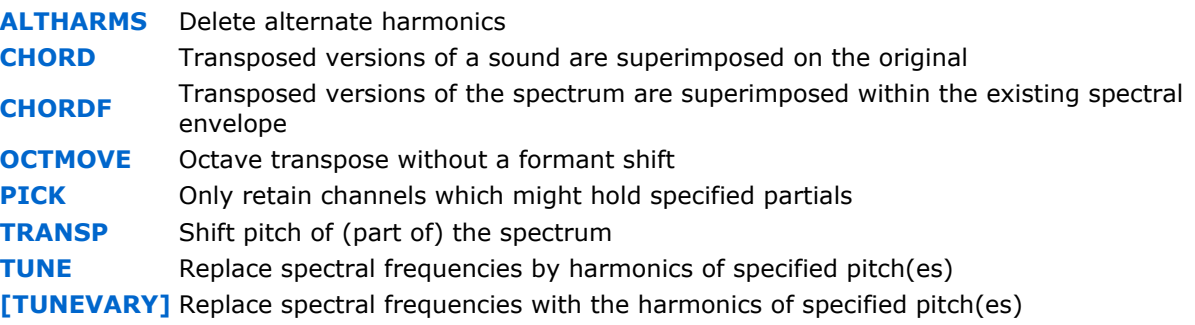

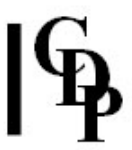

### CDP PSOW: Processing Functions to manipulate pitch-synchronised grains (FOFs)

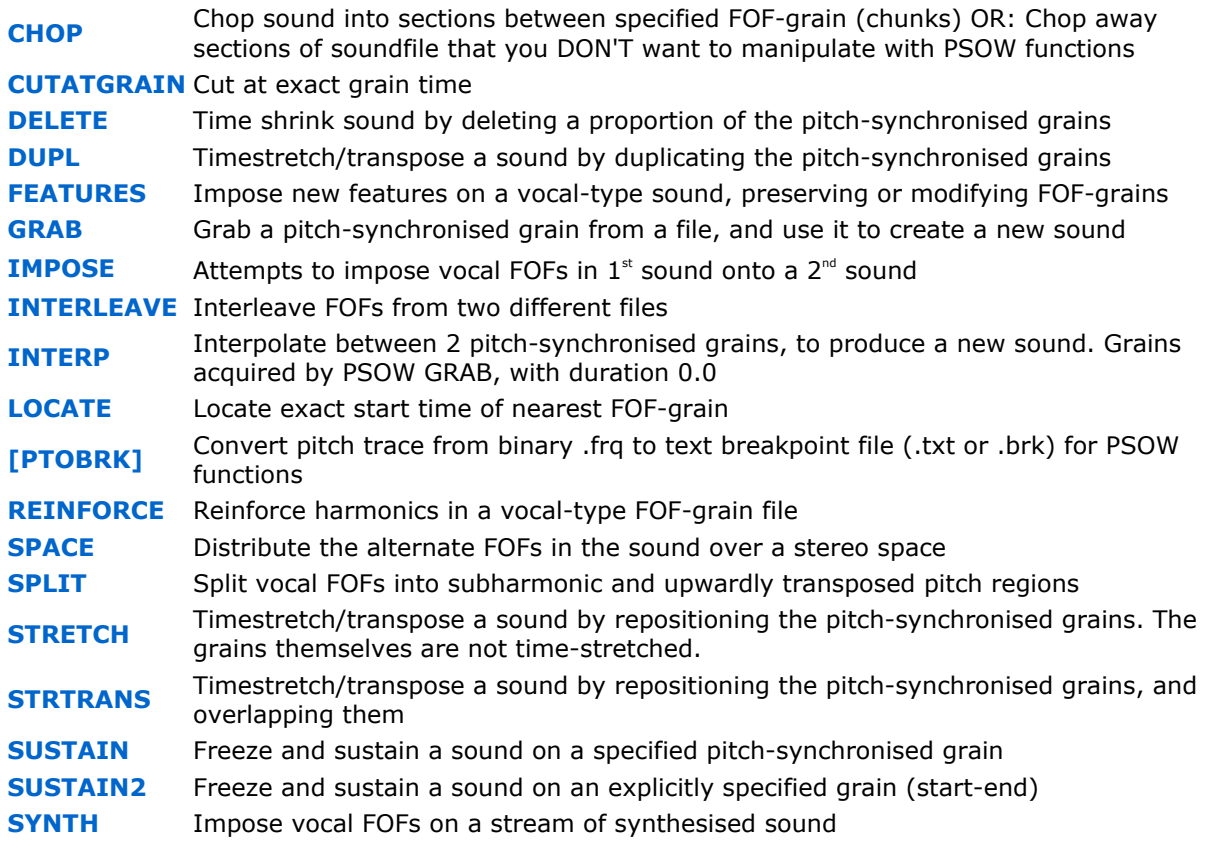

# CDP Processing Functions to REPITCH (further modify) pitch data (REPITCH)

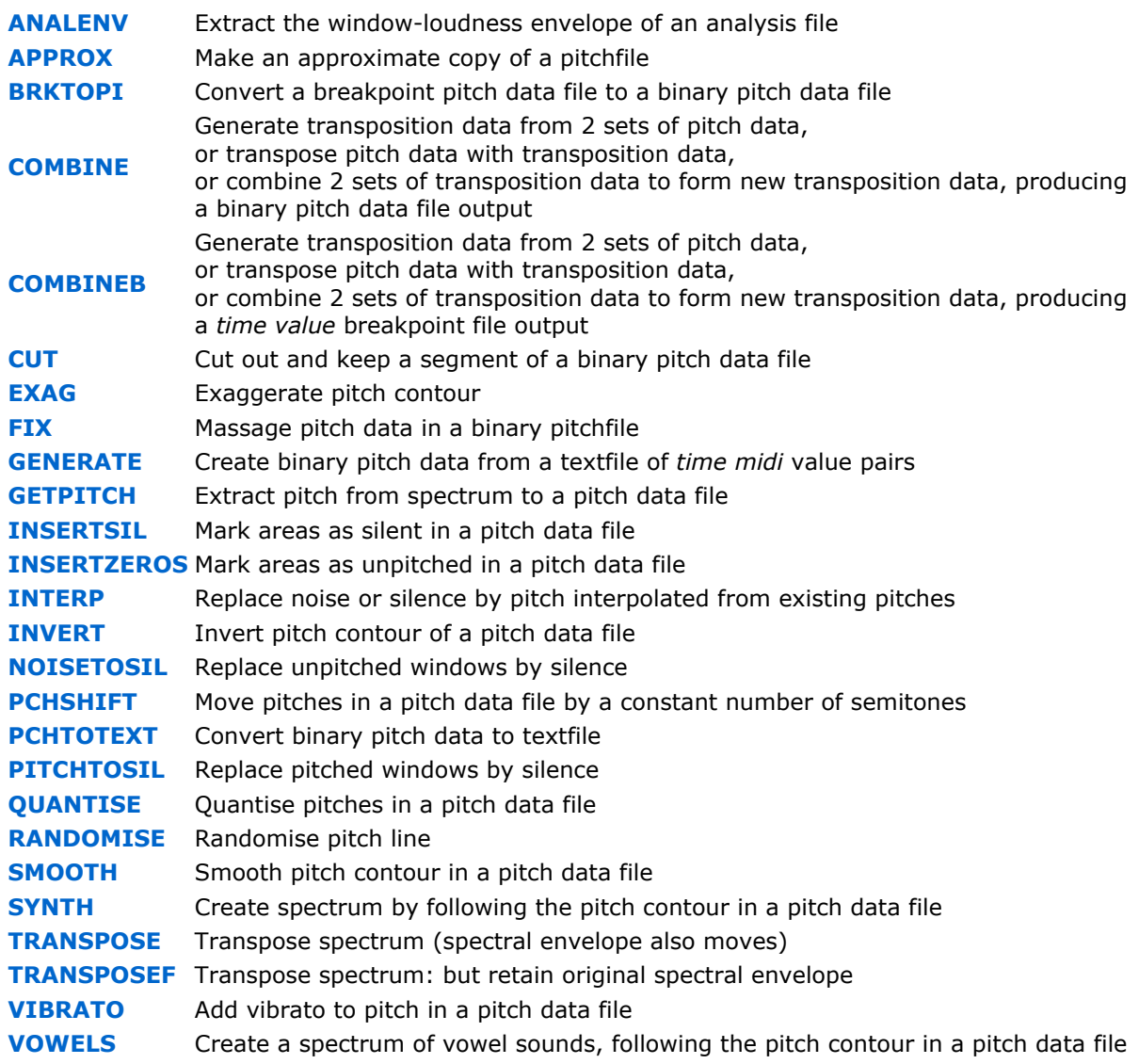

# CDP Processing Functions to STRETCH a sound in time or spectrum (STRETCH)

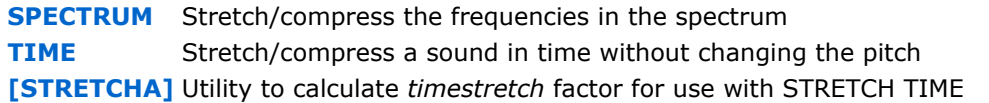

# CDP-TEXTURE – texture-builder with harmonic/set options

TEXTURE

# CDP Processing Functions to build complex and supple TEXTURES, often on harmonic lattices (TEXTURE)

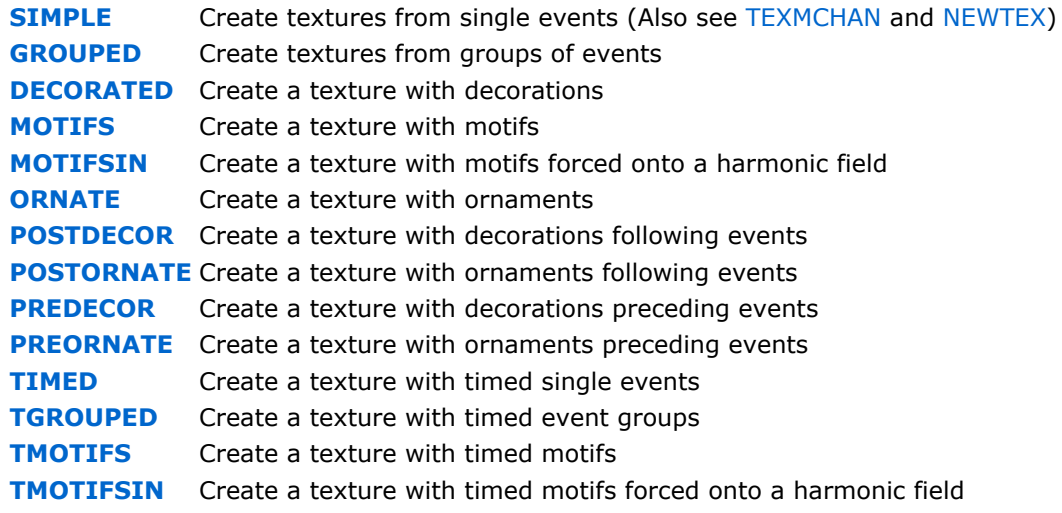

# CDP-X – more extreme forms of distortion, extension & scrambling

DISTORT EXTEND GRAIN STRANGE

#### CDP Processing Functions to apply wavecycle DISTORTION to sounds (DISTORT)

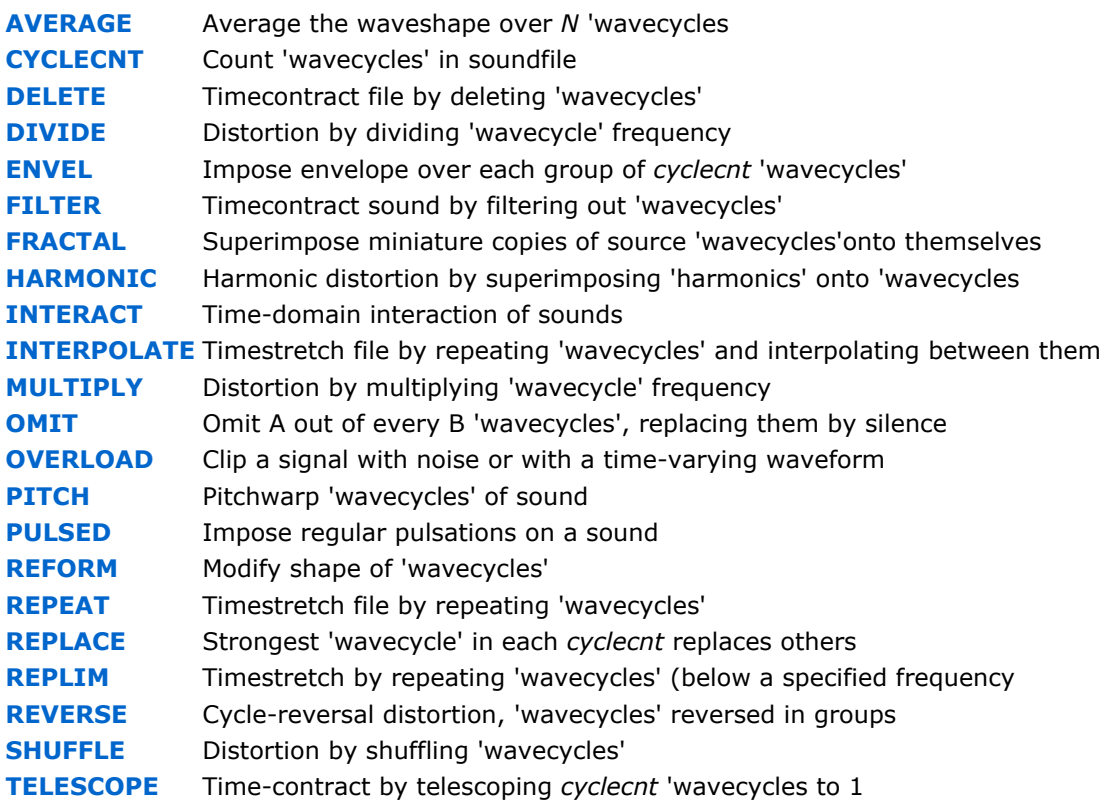

#### CDP Processing Functions to EXTEND sounds by various means of repetition (EXTEND)

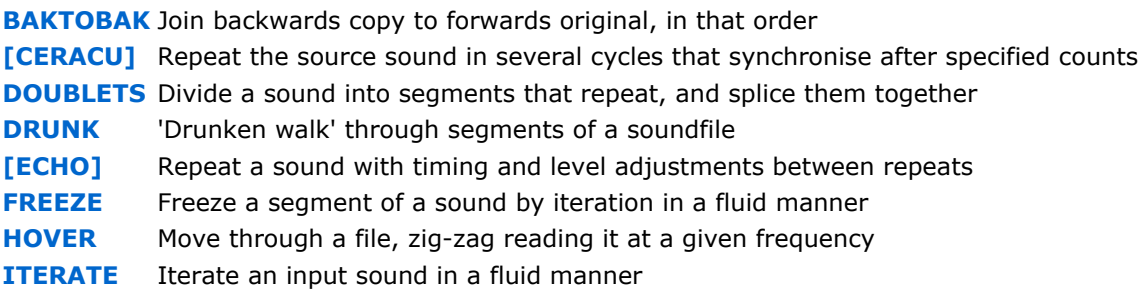

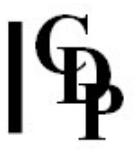

[ITERLINE] Iterate an input sound, following a transposition line [ITERLINEF] Iterate an input sound set, following a transposition line LOOP Loop inside a soundfile, altering segment length, step & searchfield [MADRID] Syncopate repetitions of the source soundfile(s) by randomly deleting items from the spatially-separated repetitions streams **SCRAMBLE** Cut random chunks from soundfile, splice or rearrange SEQUENCE Produce a sequence from one sound, with timed transpositions SEQUENCE2 Produce a sequence from several sounds, with timed transpositions **[SHIFTER]** Generate simultaneous repetition cycles, shifting focus from one to another [SHRINK] Repeat a sound, shortening it on each repetition **ZIGZAG** Read back and forth inside a soundfile

## CDP Processing Functions to alter the disposition of GRAINS of sounds (GRAIN)

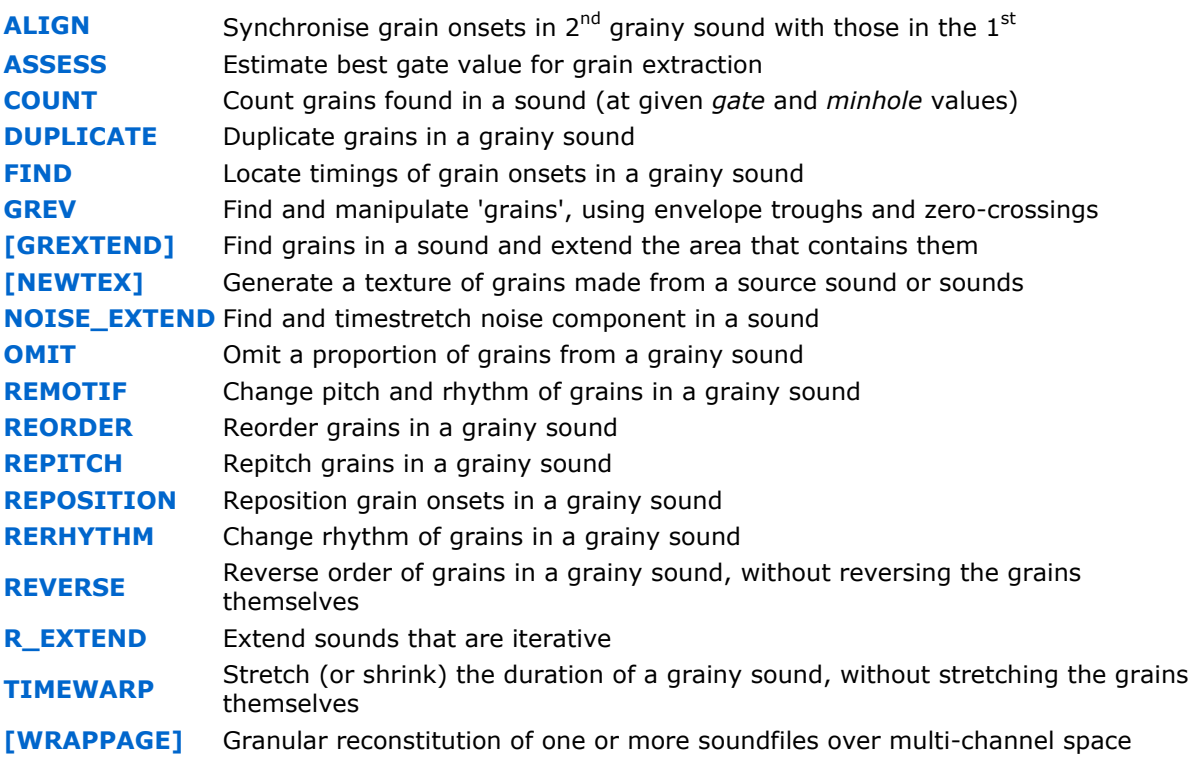

#### CDP Processing Functions to create STRANGE sound transformations (STRANGE)

GLIS Create glissandi inside the (changing) spectral envelope of the original sound INVERT Invert the spectrum **SHIFT** Linear frequency shift of (part of) the spectrum WAVER Oscillate between harmonic and inharmonic state

# $|\mathbb{G}|$

# CDP-UTILS-1 – CDP Time-Domain Editing Functions

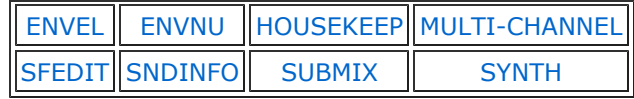

# CDP Utilities to manipulate amplitude ENVELOPES (ENVEL)

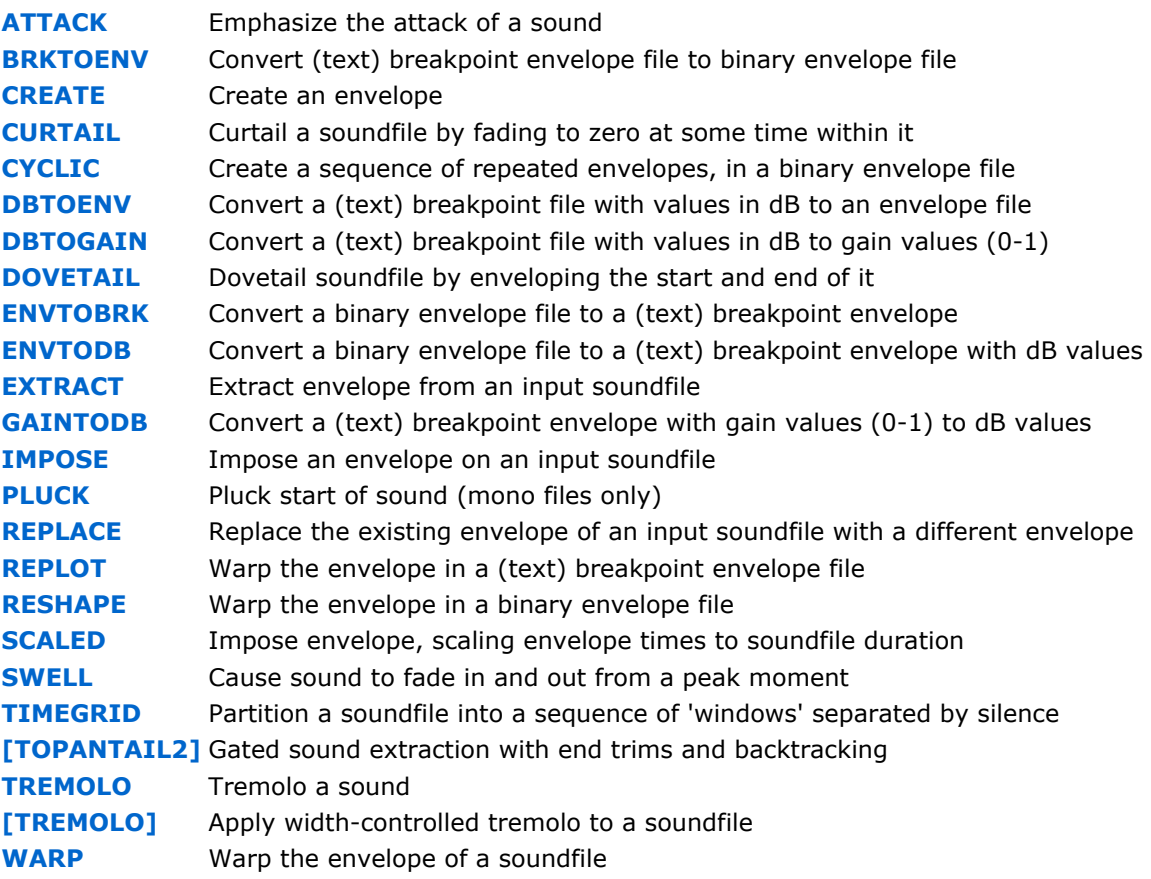

## CDP Utilities for specialised operations on amplitude ENVELOPES (ENVNU)

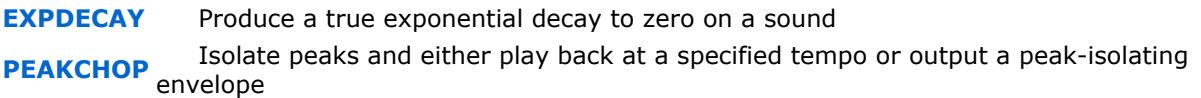

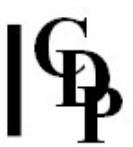

# CDP Utilities for general soundfile HOUSEKEEPING (HOUSEKEEP)

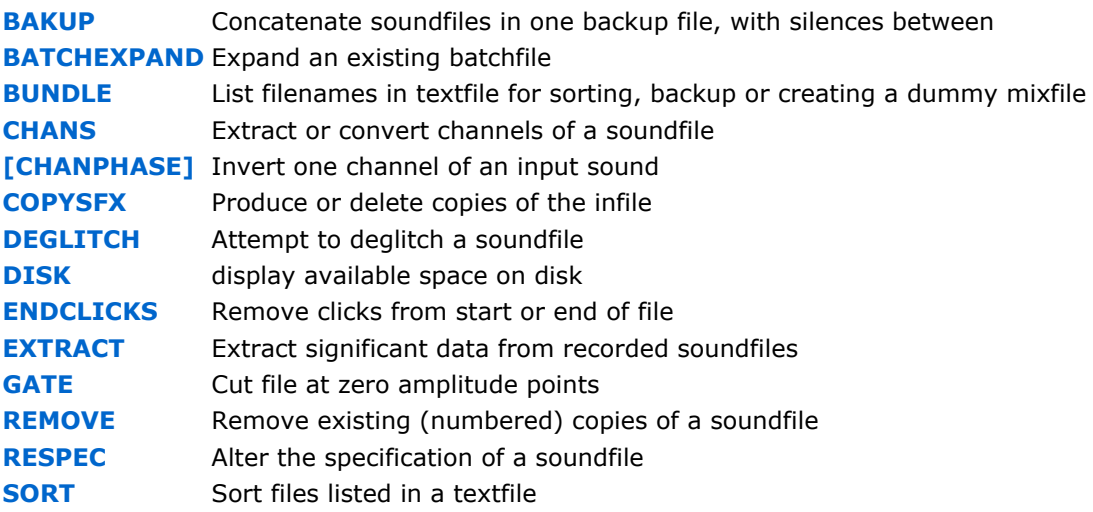

# CDP Multi-channel Programs (MULTICHANNEL)

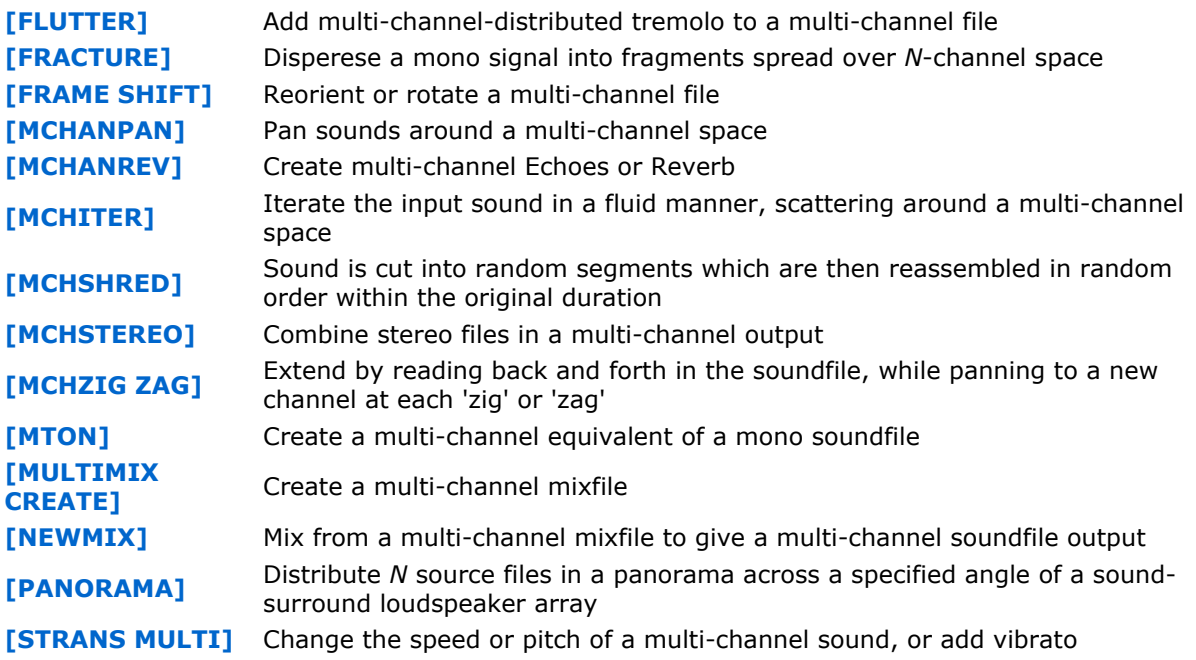

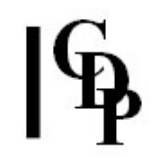

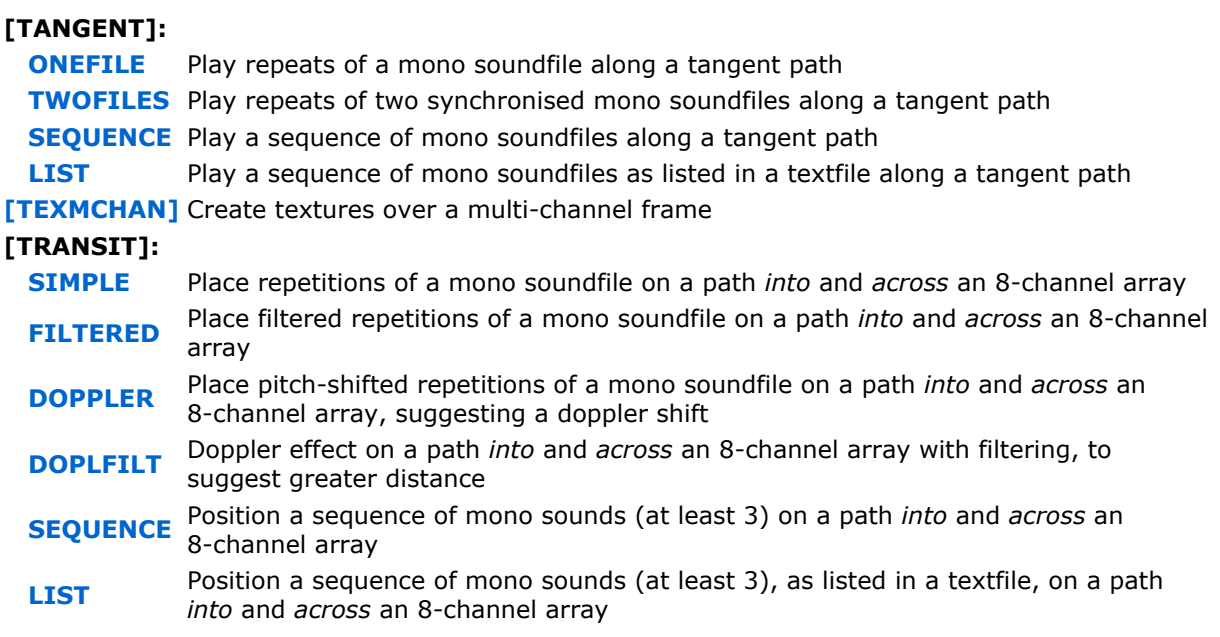

# $|\mathbb{G}$

# CDP Utilities to EDIT soundfiles (SFEDIT)

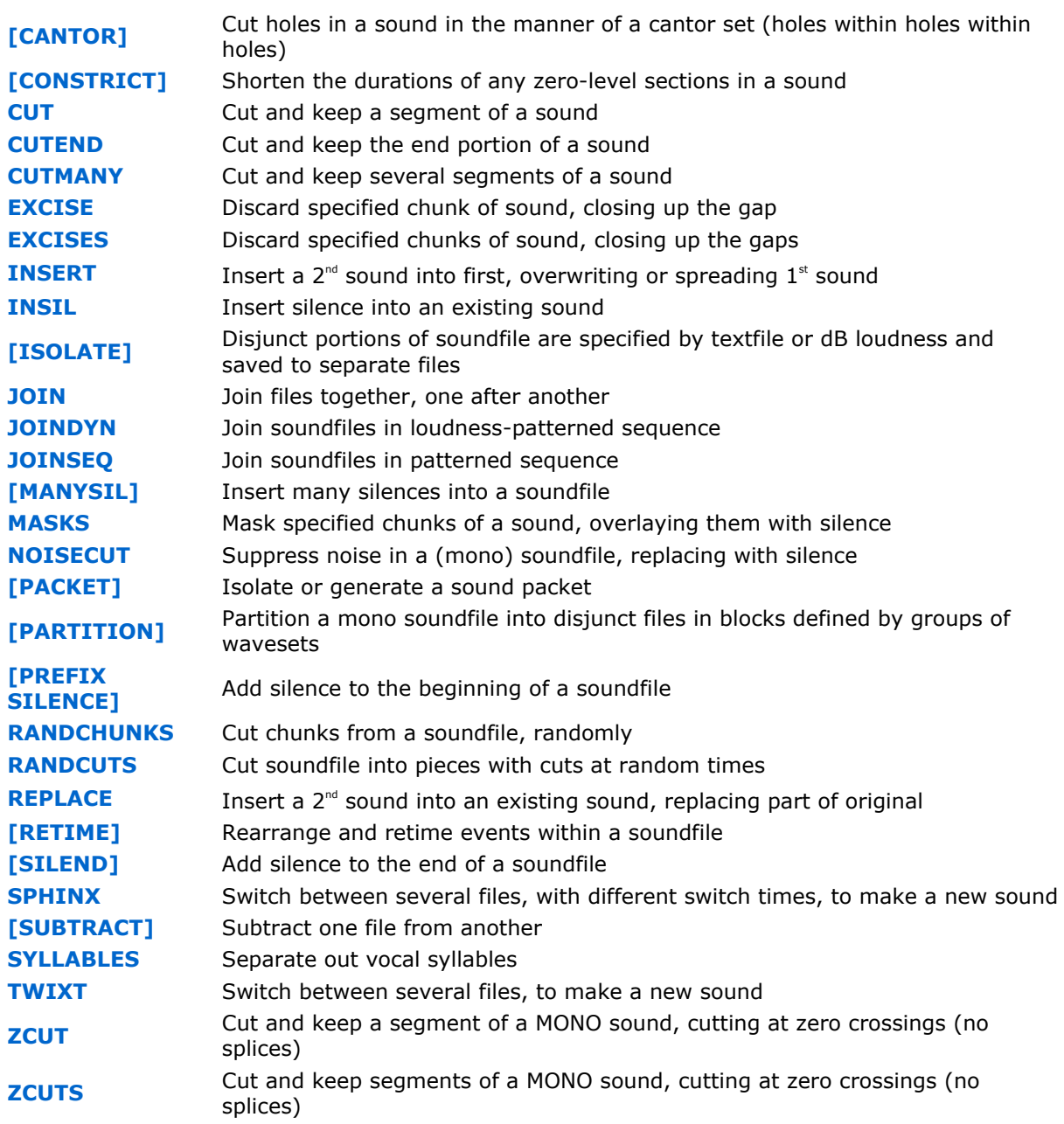

# CDP Utilities for gathering INFORMATION about SOUNDfiles (SNDINFO)

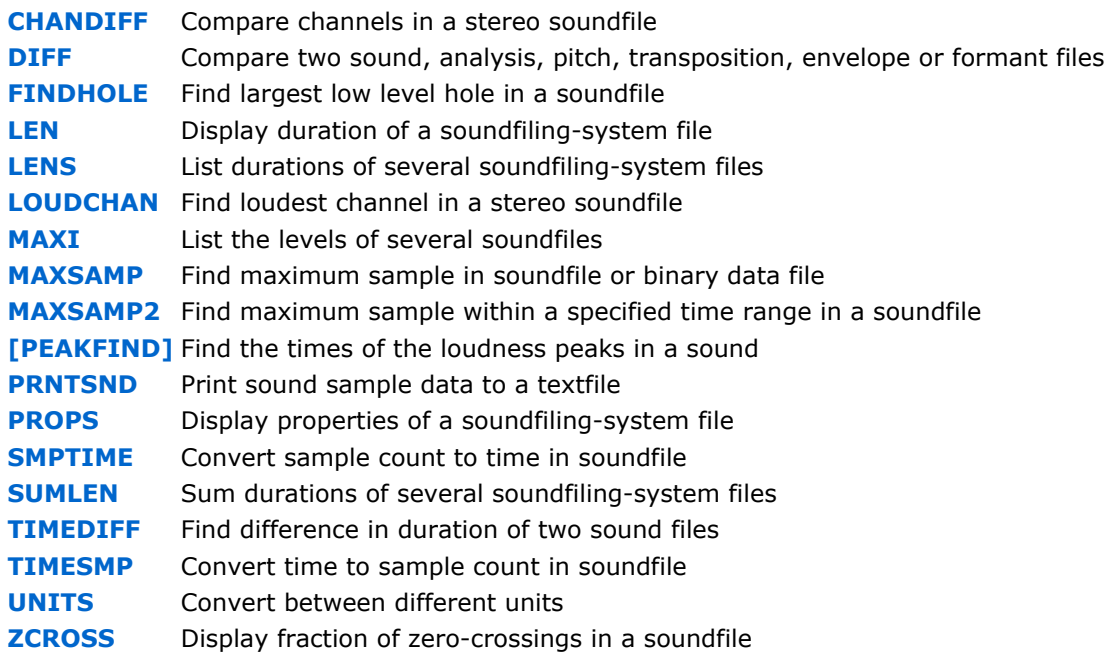

# CDP Utilities to prepare for and MIX soundfiles (SUBMIX)

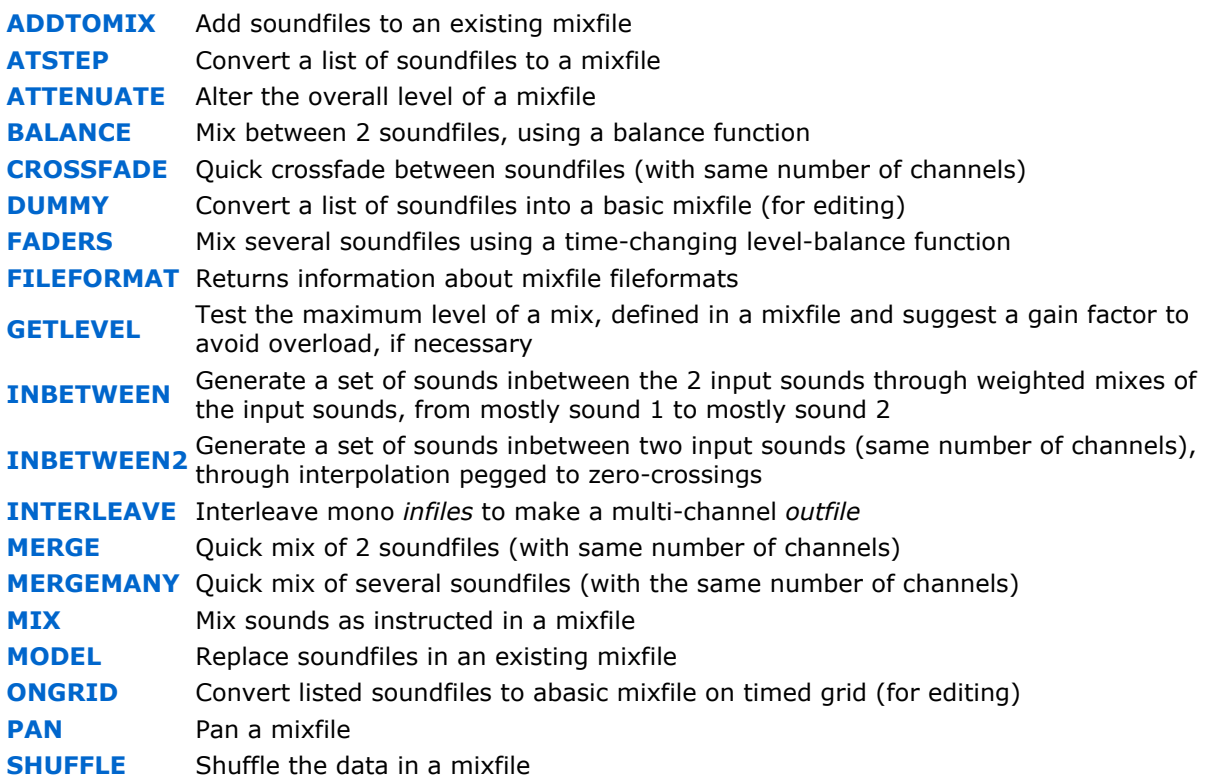

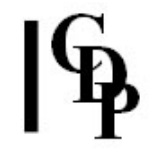

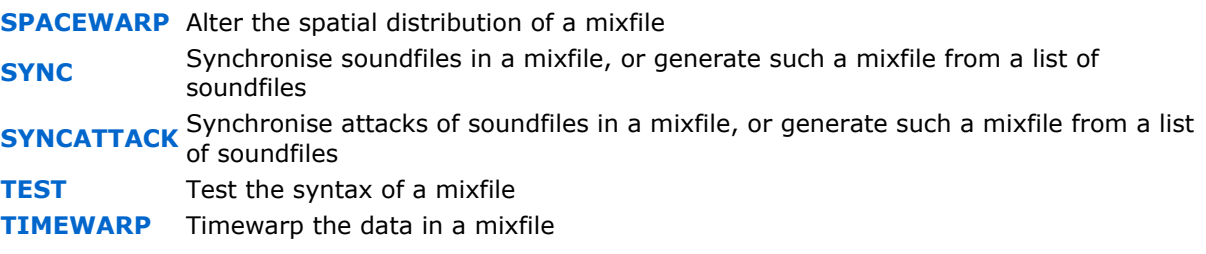

# CDP Utilities to SYNTHESISE test signals (SYNTH)

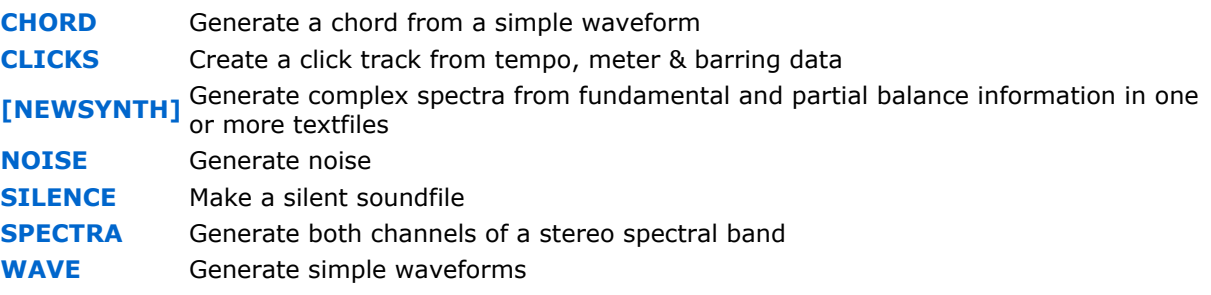

# CDP-UTILS-2 – CDP Spectral-Domain Utilities

PVOC (FFT) PITCHINFO SPEC SPECNU SPECINFO

#### Spectral (FFT) Analysis & Resynthesis (PVOC)

ANAL Convert soundfile to spectral file

EXTRACT Analyse, then resynthesise sound with various options

**SYNTH** Convert spectral file to soundfile

### CDP Utilities to gather spectral pitch information (PITCHINFO)

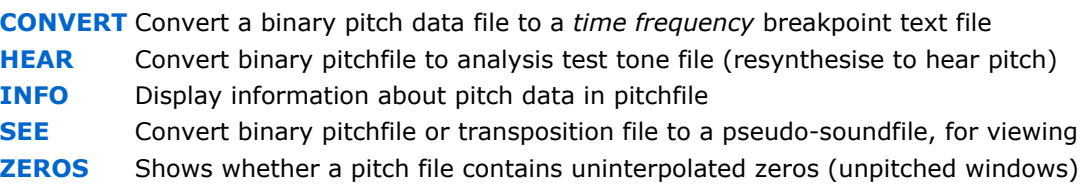

## CDP Utilities to handle spectral gain and editing (SPEC)

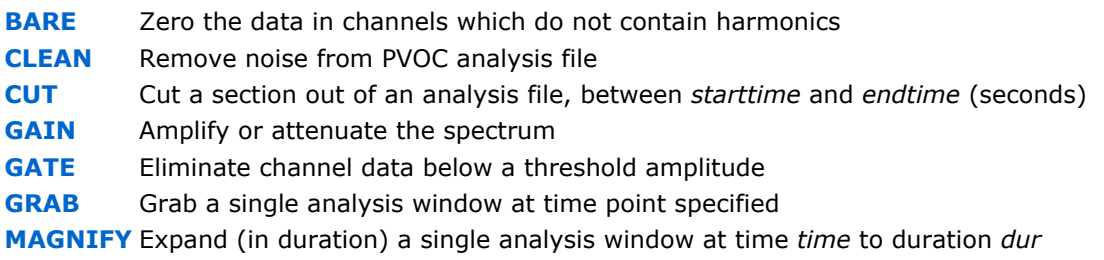

#### CDP Utilities clean up analysis files (SPECNU)

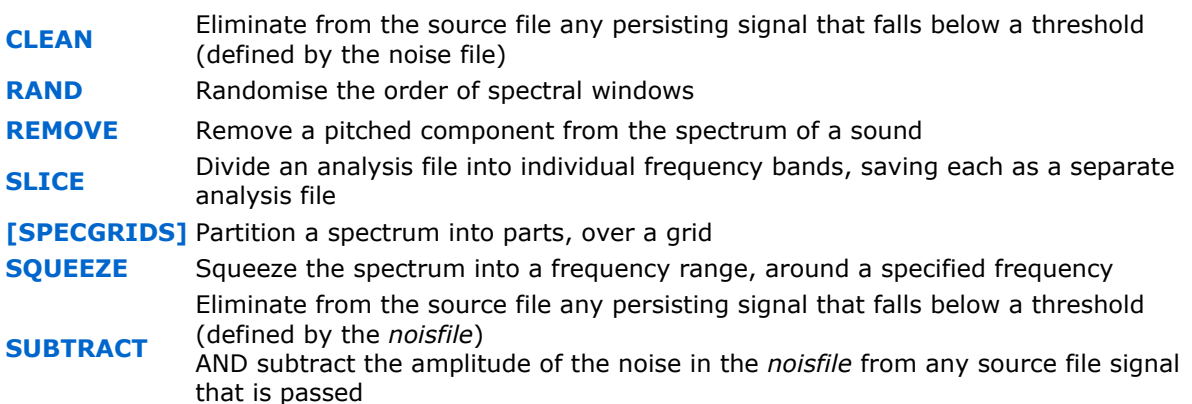

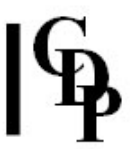

## CDP Utilities to gather information about the spectrum (SPECINFO)

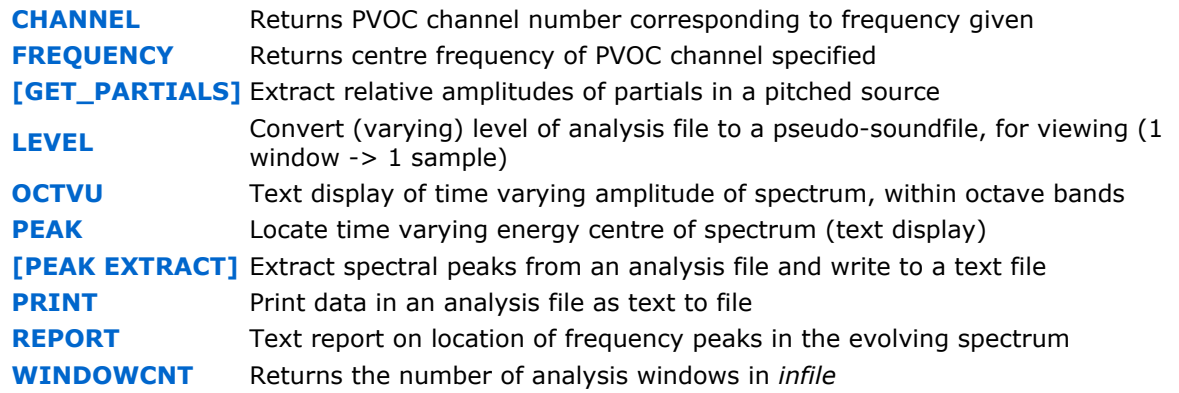

# CDP-EXTRAS – Core System (Play, Record) and other useful additions

M-C TOOLKIT REVERB SYS\_UTILS For CSOUND

## MULTI-CHANNEL TOOLKIT: programs to handle multi-channel files, e.g., for surround sound (R Dobson)

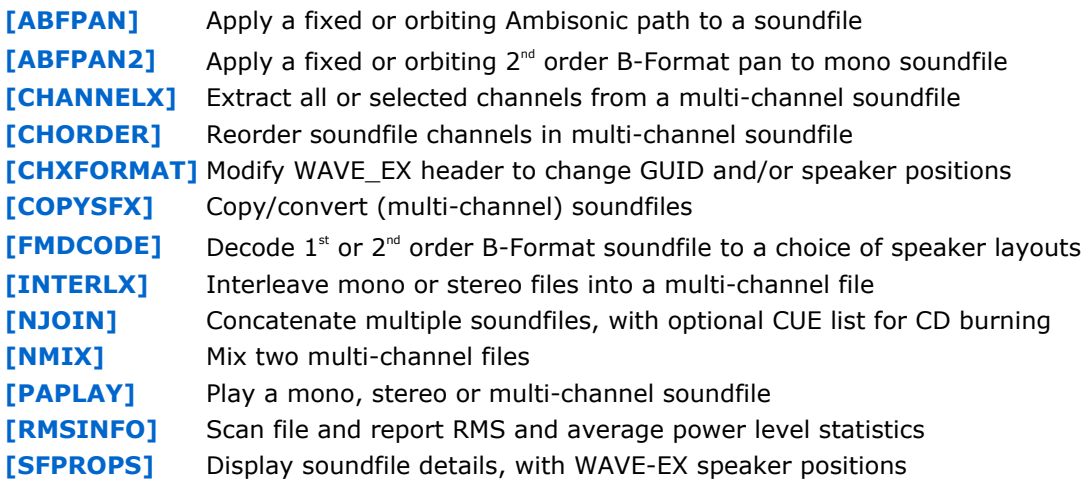

# REVERB: programs for reverberation effects (by R Dobson)

[FASTCONV] Find (and retain) the difference between two spectra [REVERB] Multi-channel reverb (classic Schroeder) [ROOMRESP] Create early reflections data file for REVERB, RMVERB and TAPDELAY [ROOMVERB] Multi-channel reverb with room simulation [TAPDELAY] Stereo multi-tapped delay line with feedback

#### SYS\_UTILS: CDP core system programs

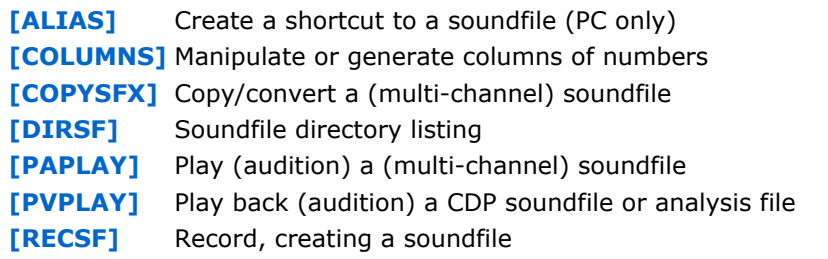

# CDP-OPTIONS – Algorithmic and Graphic Options

### ALGORITHMIC Facilities

TABULA VIGILANS Algorithmic score generation and real-time MIDI performance instrument (R Orton) AL: Algorithmic compositional environment; Erwin is a plug-in applying the

AL / ERWIN solutions of Schroedinger's equation to the creation of granular clouds. (R Fischman) [PC only]

#### GRAPHIC programs

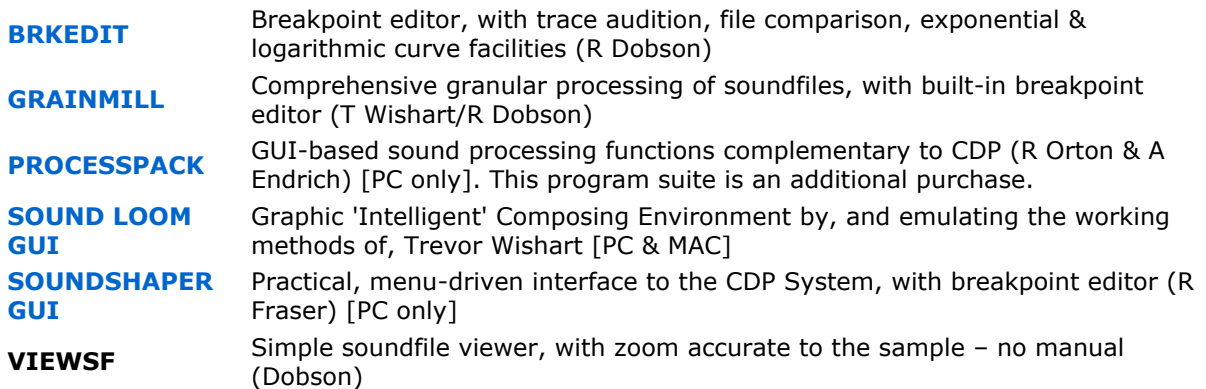

Documentation: Archer Endrich, revised: Robert Fraser Composers Desktop Project Ltd Email: cdpse9@gmail.com © Copyright 2018 Archer Endrich & CDP. Last Updated 25 Aug. 2018